## Notational Key

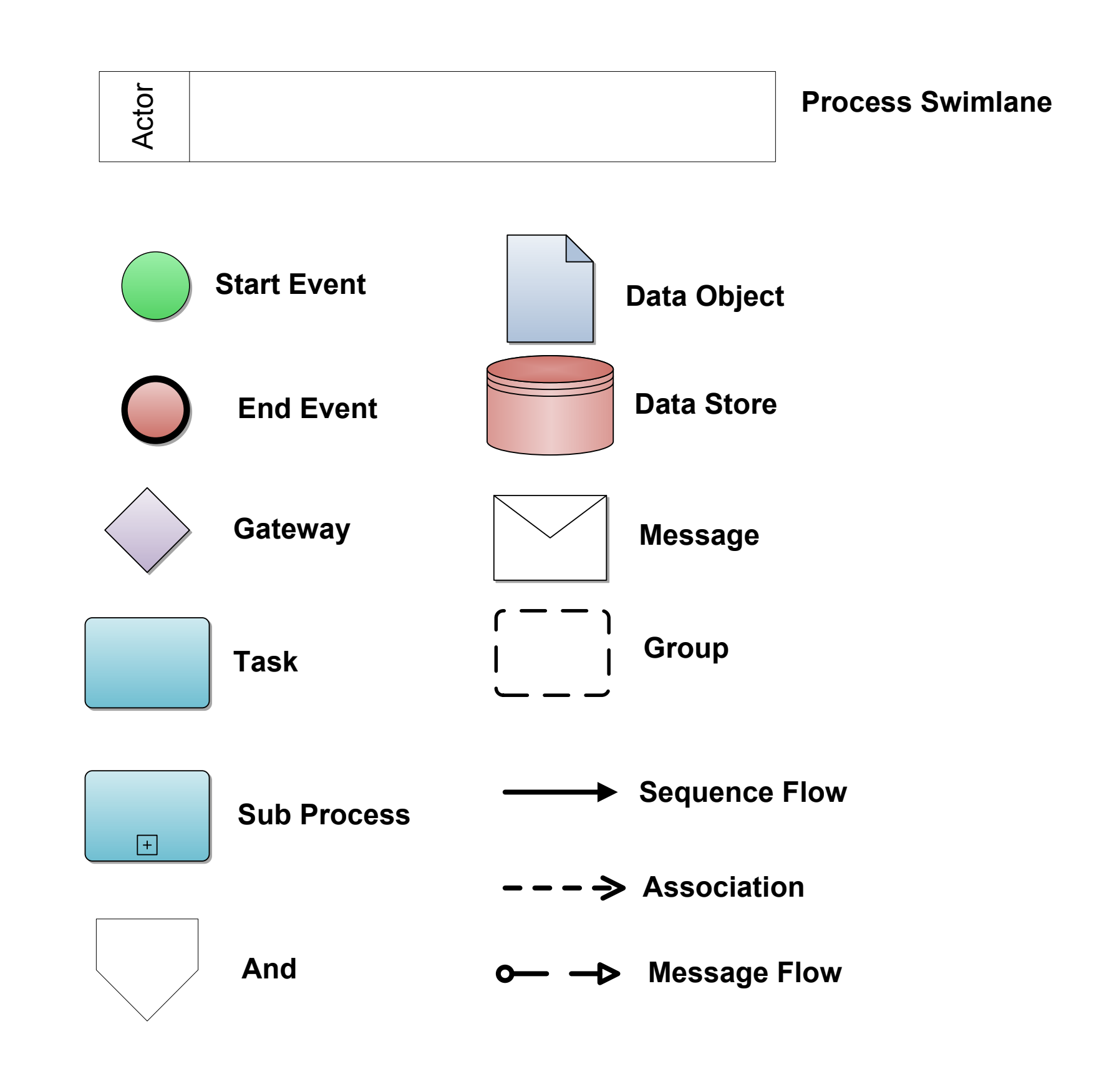

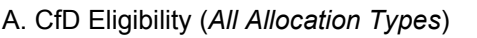

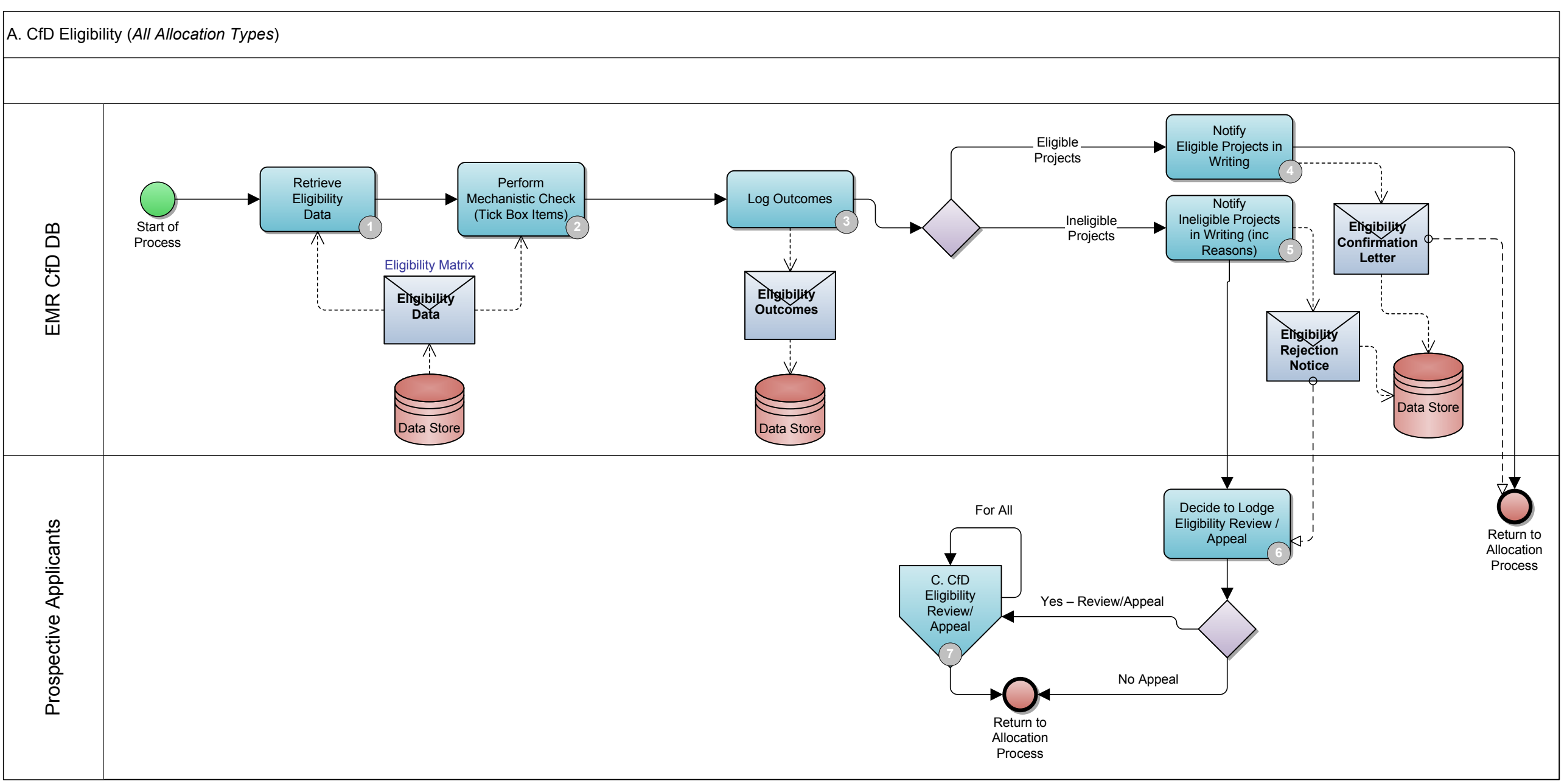

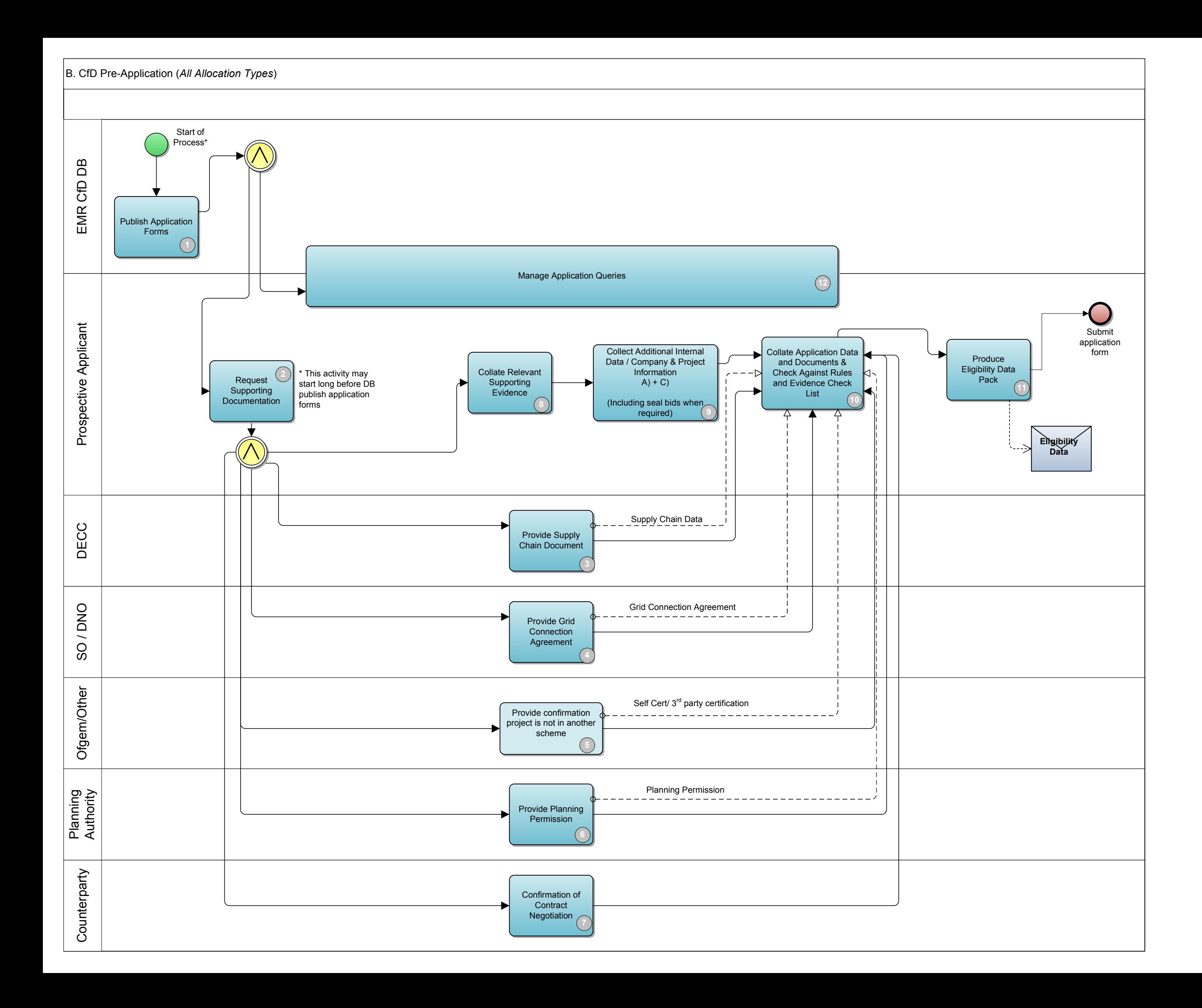

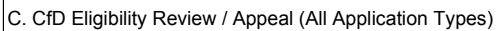

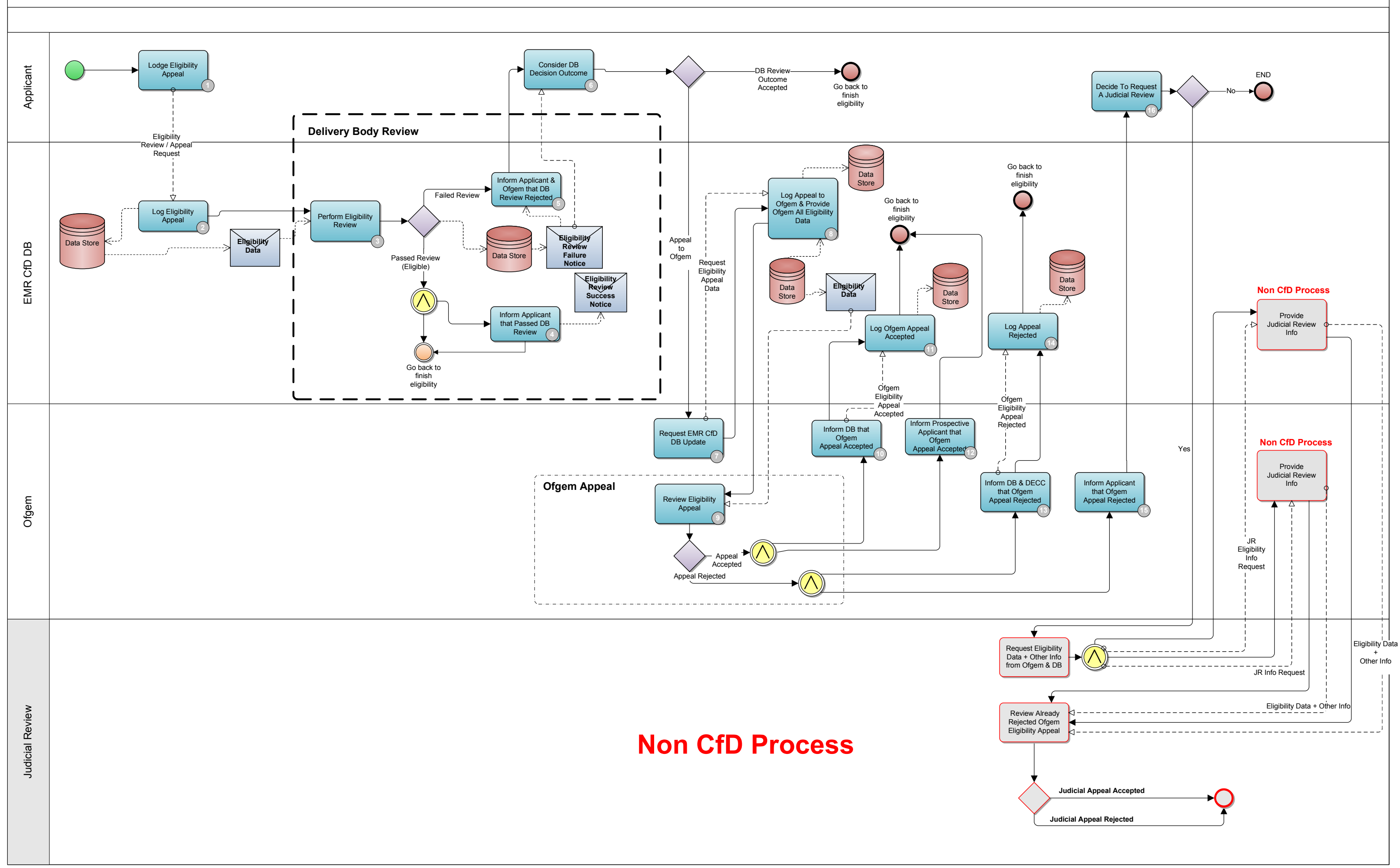

D. CfD Allocation FCFS

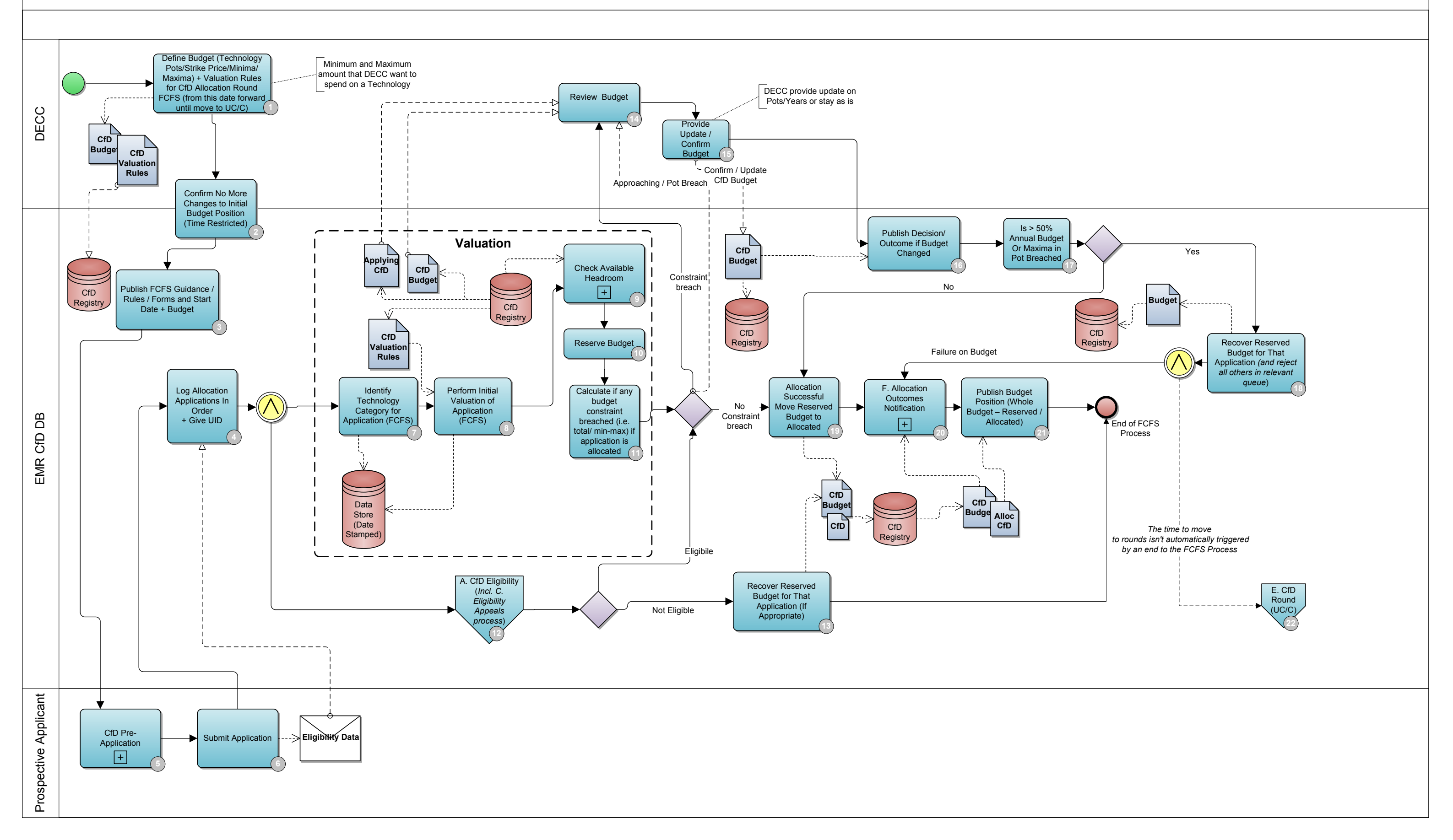

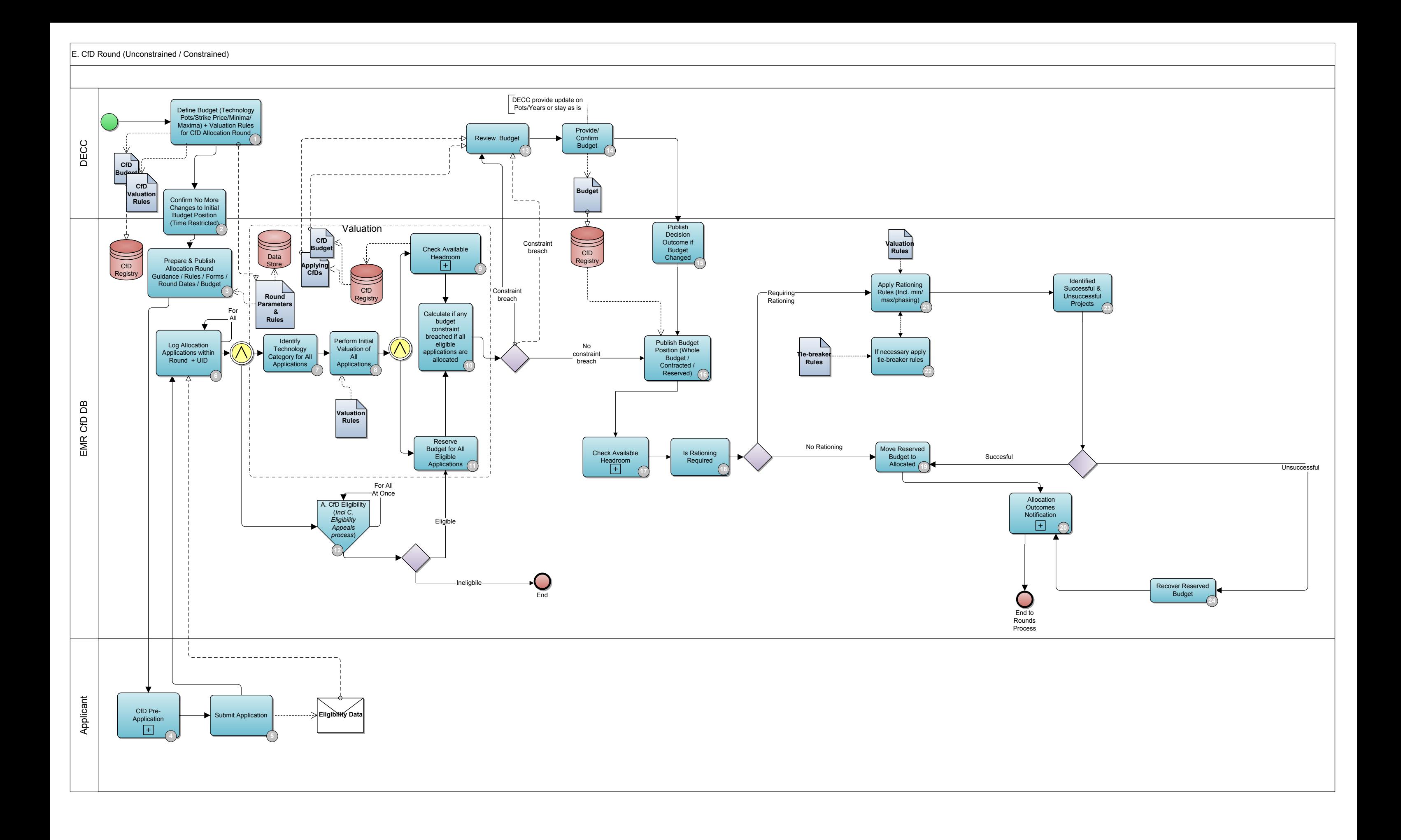

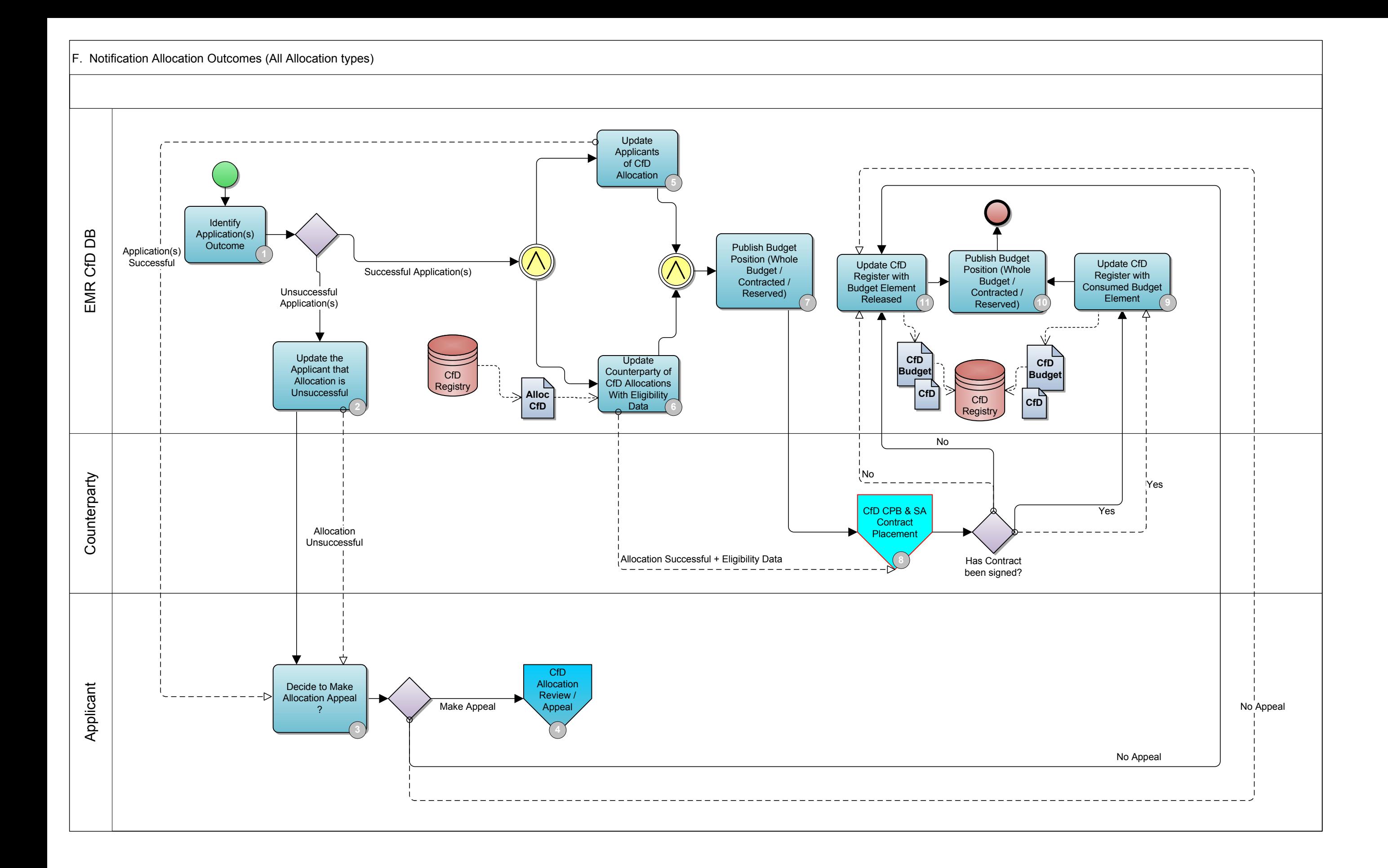